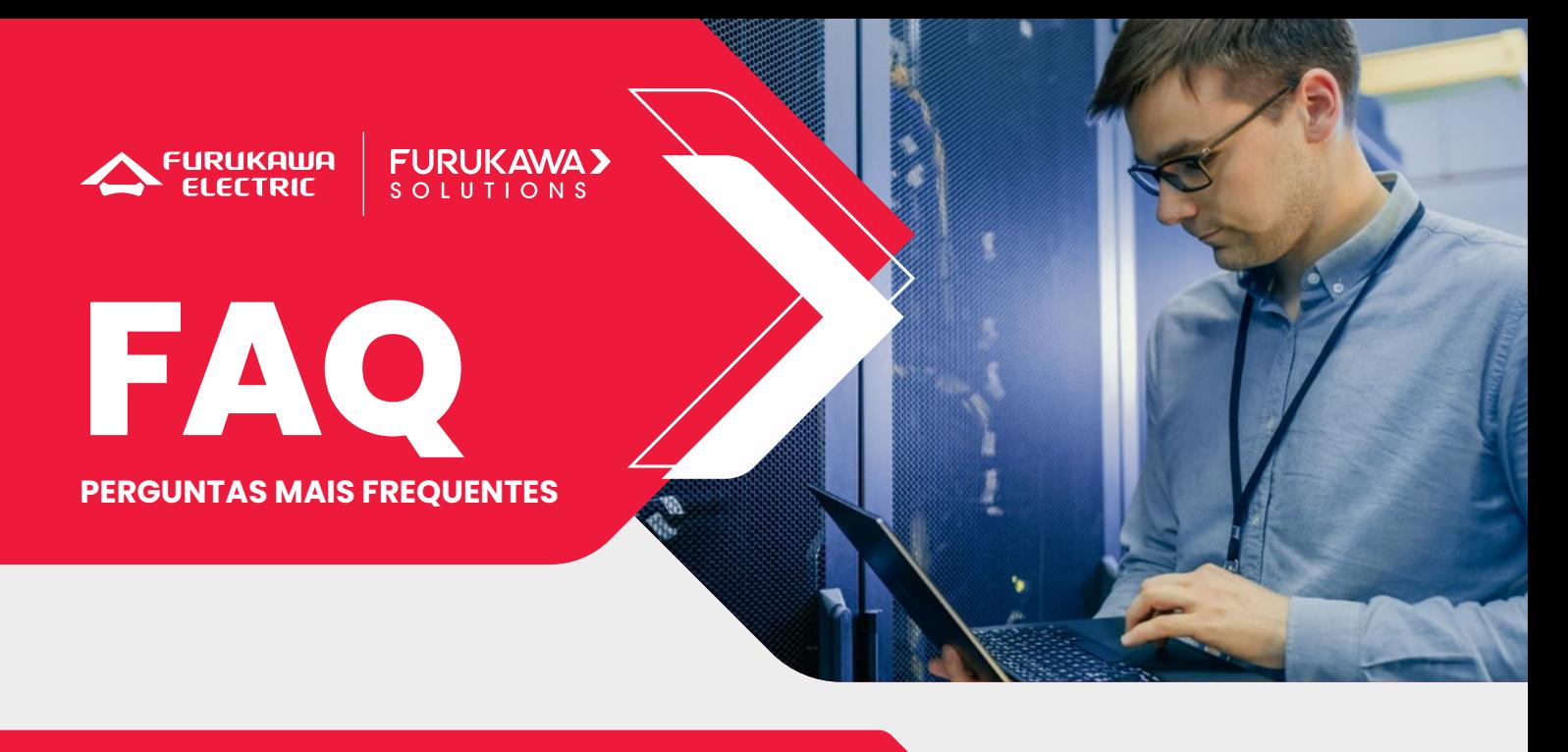

# **Como faço para me inscrever em um treinamento?**

No caso de **treinamentos presenciais e híbridos** selecionar o treinamento desejado, clicar na opção "inscreva-se", selecionar seu país e estado e na sequência irá aparecer o telefone e endereço do Centro de Treinamento Autorizado (CTA) de sua região, com quem você poderá entrar em contato para se inscrever.

Já para **e-learning**, ao selecionar o treinamento desejado e clicar na opção "inscrevase" você será redirecionado à página do Sistema de Ensino Online (SEO), onde caso já tenha login basta entrar em sua conta e estará automaticamente inscrito. Se você ainda não tiver inscrição ao ser redirecionado à página do SEO, clique na opção "cadastre-se aqui", crie seu cadastro e ao finalizar já estará automaticamente inscrito na turma.

# **Os treinamentos oferecem certificados de participação do treinamento?**

Sim, todos os treinamentos da Furukawa oferecem certificado de participação.

Para os **treinamentos presenciais e híbridos** o certificado de participação estará disponível após o término do treinamento para os treinandos que possuírem 75% de presença e 100% de progresso no conteúdo do treinamento.

Já para os **e-learning** o certificado de participação estará disponível após concluir 100% de progresso no conteúdo do treinamento. Para treinamentos que possuam "lives" (transmissões de aulas ao vivo), o aluno deverá participar no mínimo de uma "live" de cada conteúdo e concluir 100% de progresso no conteúdo do treinamento para receber o certificado.

## **Quais são as diferenças de conteúdo entre os treinamentos gratuitos e pagos?**

Os **gratuitos** dizem respeito às soluções Furukawa. Nestes são exploradas soluções como a solução de cabeamento óptico Laserway, que usa uma tecnologia de transmissão óptica com largura de banda mais ampla, maior confiabilidade e velocidades de transmissão mais rápidas em comparação com as tecnologias de cabos metálicos tradicionais.

Já os **treinamentos pagos** são sobre as tecnologias existentes no mercado de telecomunicações. Um exemplo é a arquitetura de rede FTTx (Fiber-To-The-Anywhere), que se trata de uma tecnologia que permite levar a fibra até a casa do assinante FTTH (Home), apartamento, ou ainda outras variações como a entrada de prédios FTTB (Building).

### **Quais as diferenças entre treinamentos presenciais, híbridos e e-learning?**

Os **treinamentos presenciais** são aqueles realizados 100% presencialmente em uma unidade do CTA de sua região.

Os **treinamentos híbridos** são aqueles que possuem tanto aulas práticas no CTA de sua região quanto conteúdos e-learning disponibilizados no SEO.

Já os **treinamentos e-learning** são aqueles realizados de forma 100% on-line pela plataforma do SEO, podendo possuir lives ou não.

### **OBSERVAÇÃO**

Vale destacar que para alguns **treinamentos híbridos** as aulas práticas podem ser feitas de forma on-line se o aluno não puder deslocar-se até o CTA ou caso prefira dessa forma. Nesses casos, entre em contato com o CTA da região a fim de verificar essa possibilidade.

### **Como encontrar o CTA da minha região?**

Ao entrar no treinamento desejado você deverá clicar na opção "**Localize Unidades**" (Figura 1), selecionar seu país e estado (Figura 2) e na sequência será exibido o CTA que oferece o treinamento desejado mais próximo de você! Caso queira ver mais informações sobre o CTA, você pode acessar a opção "**Mais informações**" (Figura 3).

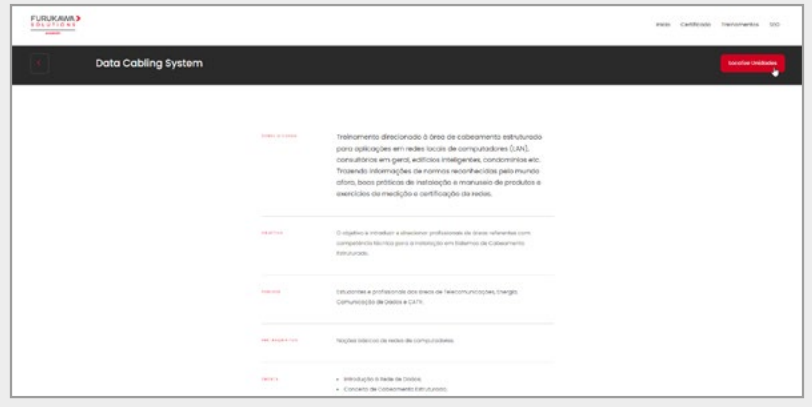

Figura 1

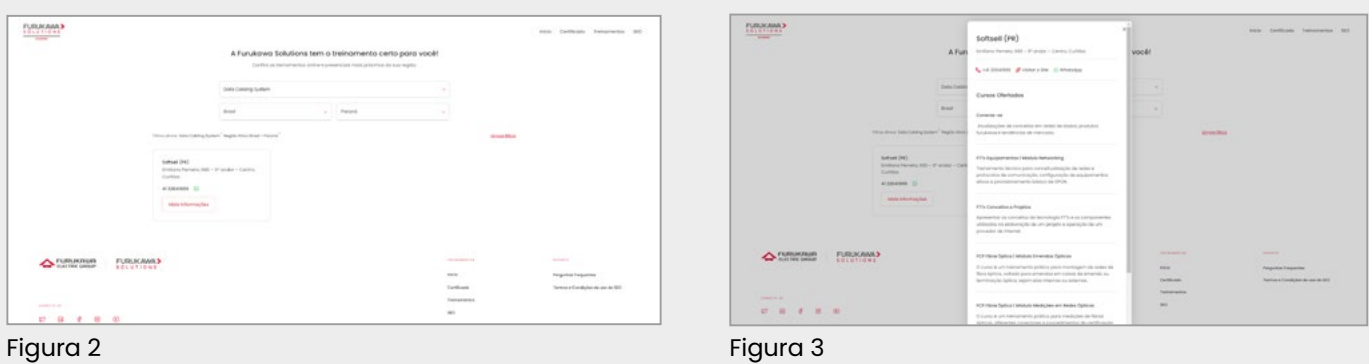

### **Como posso obter suporte ou ajuda se tiver problemas durante o treinamento?**

No caso de treinamentos ofertados por CTA's, ou seja, **presenciais e híbridos**, você deve entrar em contato com o CTA de sua região para que possam oferecer o auxílio e direcionamento necessário.

Já no caso dos **e-learning**, você deve acessar a plataforma SEO, clicar na opção "Ajuda", e lá estarão respondidas as dúvidas frequentes dos alunos. Caso ainda assim não encontre uma solução, você pode estar respondendo um formulário descrevendo seu problema que lhe daremos um retorno o mais breve possível.

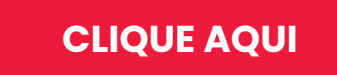

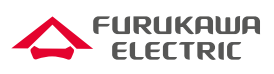

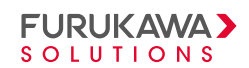